## **Beállítások: Munkalap**

Az eVIR rendszer [munkalap kezelés](https://doc.evir.hu/doku.php/evir:munkalap:munkalap)sel kapcsolatos [beállítása](https://doc.evir.hu/doku.php/evir:rendszer:rendszer)it lehet elvégezni ezen a részen.

## Rendszer → Beállítások → **[Beállítások](https://doc.evir.hu/doku.php/evir:rendszer:beallitasok:beallitasok)**

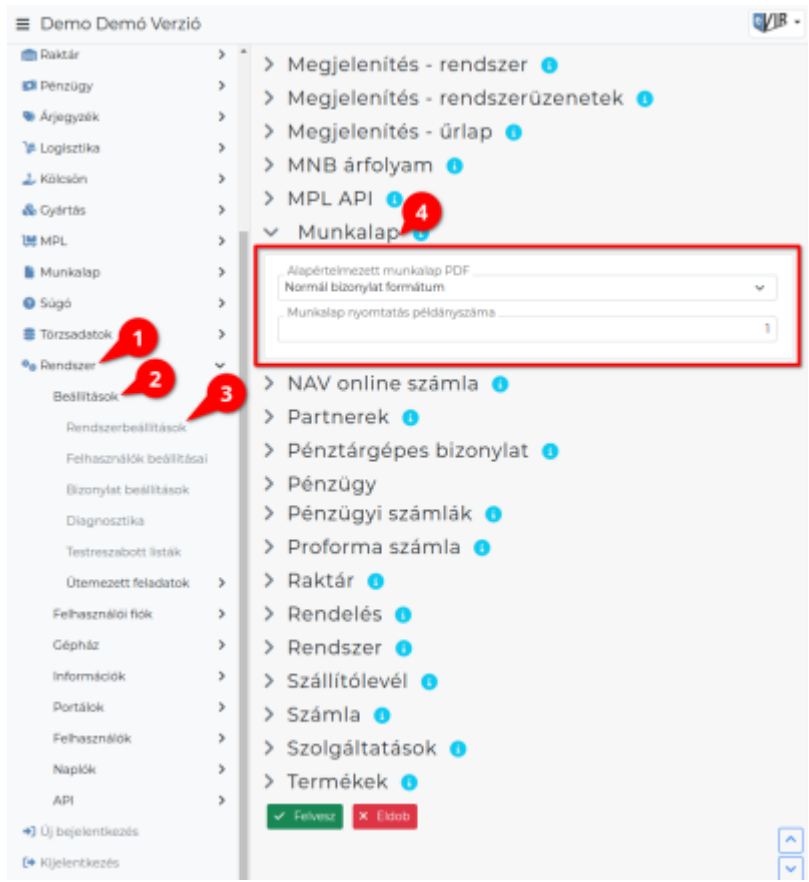

**Alapértelmezett munkalap PDF**

Munkalap előállításakor az alapértelmezetten megjelenítendő PDF formátum kiválasztása

**Munkalap nyomtatás példányszáma** A munkalap hány példányban generálódjon alapértemezetten,

From: <https://doc.evir.hu/> - **eVIR tudásbázis**

Permanent link: **<https://doc.evir.hu/doku.php/evir:rendszer:beallitasok:munkalap?rev=1594468559>**

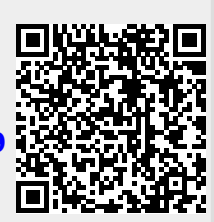

Last update: **2020/07/11 13:55**